## SAP EDUCATION

## **SAMPLE QUESTIONS: P\_PROD\_65**

SAP Certified Application Professional – Production with SAP ERP 6.0 EHP5

Disclaimer: These sample questions are for self-evaluation purposes only and do not appear on the actual certification exams. Answering the sample questions correctly is no guarantee that you will pass the certification exam. The certification exam covers a much broader spectrum of topics, so do make sure you have familiarized yourself with all topics listed in the exam competency areas before taking the certification exam.

## **Questions**

1 A customer produces in a make-to-order environment and wants to have all dependent production orders related to the sales order.

How can you implement this requirement?

Please choose the correct answer.

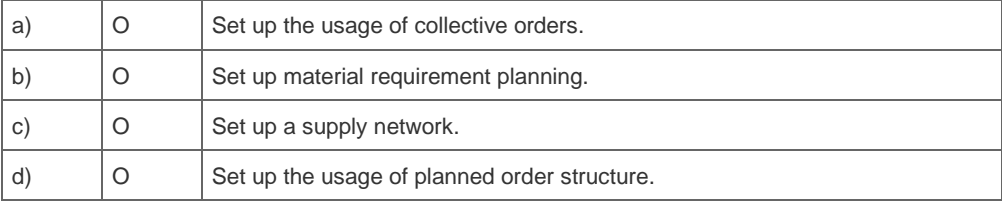

2. A customer wants to enlarge the production capacity by introducing a second shift.

How can you achieve this?

Note: There are 2 correct answers to this question.

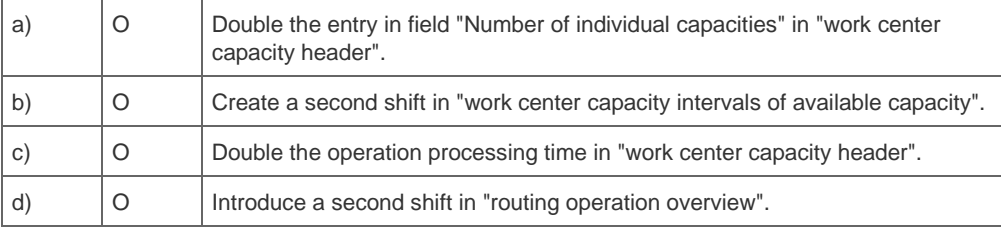

3. What are the advantages of Production Lot Planning if you are using both make-to-order and make-to-stock processes?

Note: There are 2 correct answers to this question.

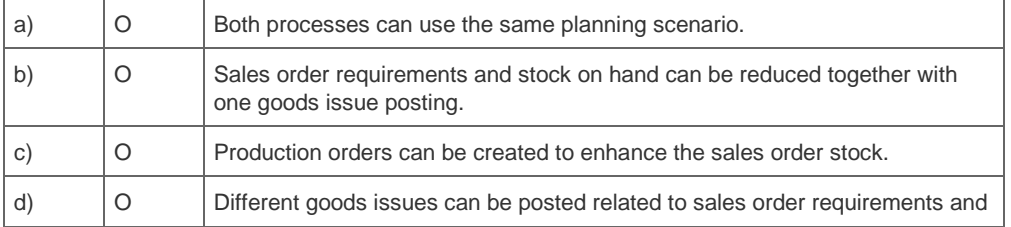

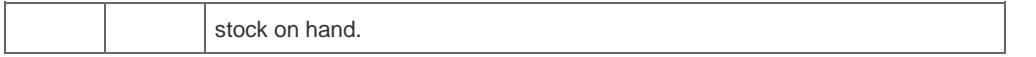

4. Production Lot Planning is one of the SAP ERP standard planning strategies.

For which requirements could you use Production Lot Planning?

Note: There are 2 correct answers to this question.

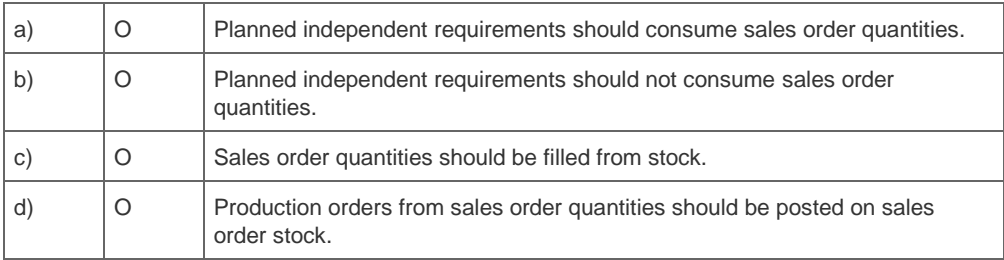

5. A customer asks about a solution for master data creation for production of configurable materials.

What do you recommend?

Please choose the correct answer.

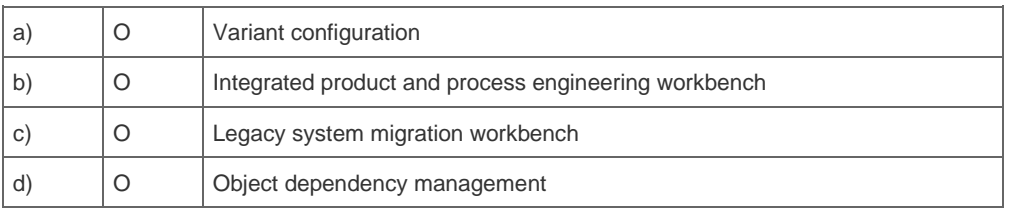

6. The ATP check is implemented with "the replenishment lead time" for sales orders.

Which time data is used to calculate the replenishment lead time for purchased materials?

Please choose the correct answer.

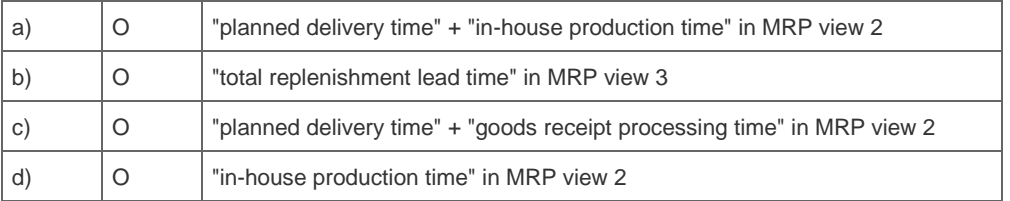

7. A company is already using SAP ECC for planning and wants to implement an SAP SCM system for cross plant planning.

Which connection will be used to transfer the data?

Please choose the correct answer.

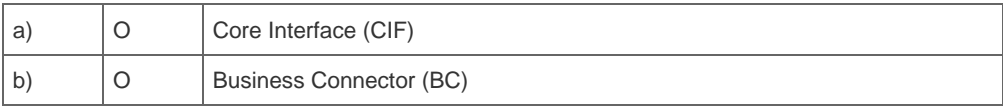

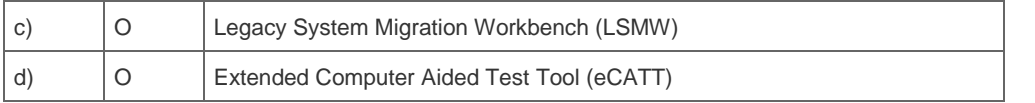

8. A long-term planning MRP run creates several simulative planned orders automatically.

How can you create additional simulative planned orders?

Note: There are 2 correct answers to this question.

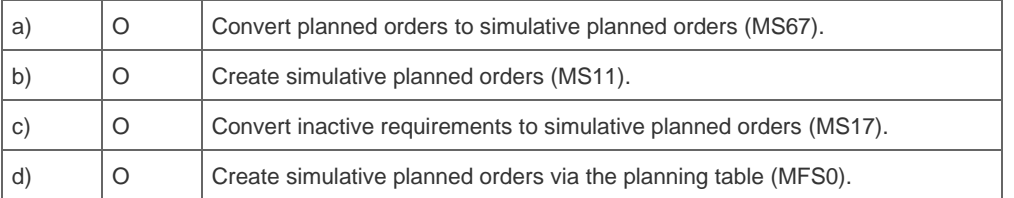

9. An MRP controller requires a special period, during which the MRP list is to be protected from any automatic changes and no order proposals are automatically changed or created.

Which functionality needs to be maintained?

Please choose the correct answer.

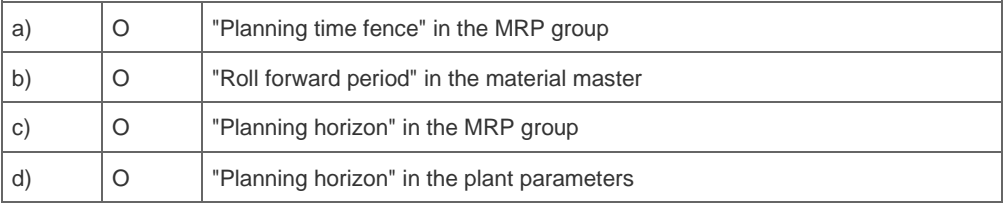

10. A customer complains that the "Stock/Requirements List" (MD04) stops if they choose a storage location in an appearing popup to display another material. Obviously there is master data inconsistency.

Why does this issue occur?

Please choose the correct answer.

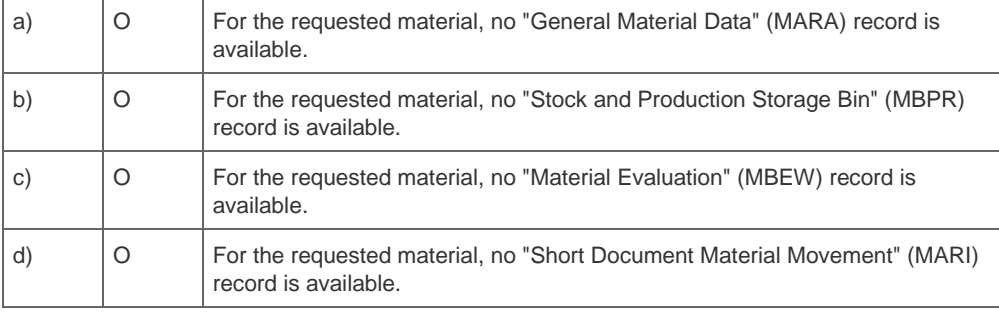

11. A customer has created a production order with a related BoM.

How can changes in the BoM master data be synchronized in the production order?

Please choose the correct answer.

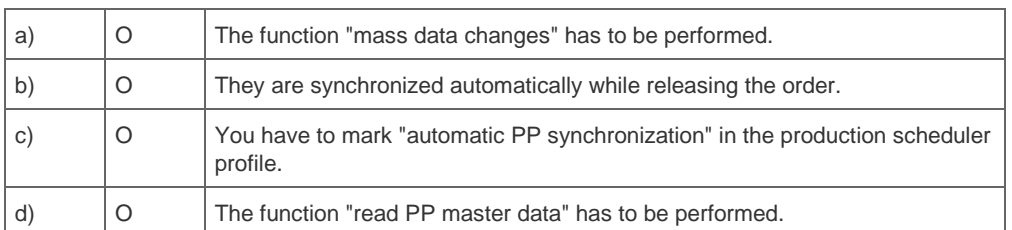

12. A customer has created a production BoM. The creation of a production order fails with the message that no BoM is available.

What do you check for each material and plant?

Note: There are 2 correct answers to this question.

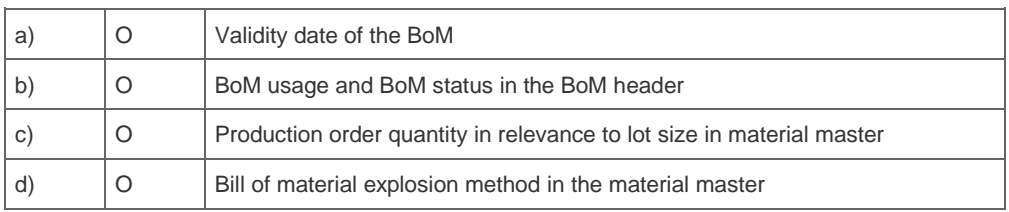

13. What is the SAP Solution Manager?

Please choose the correct answer.

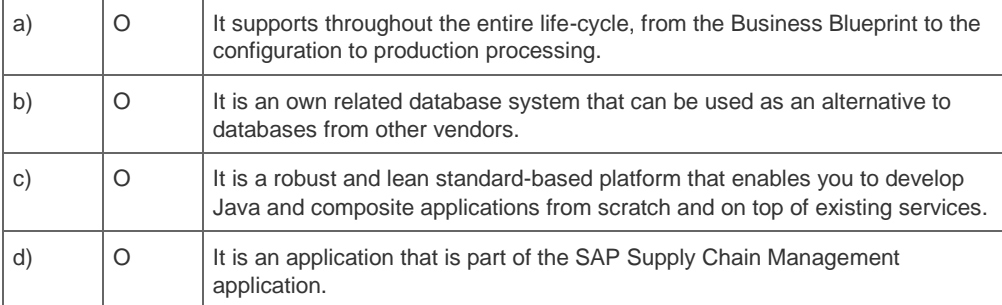

14. A customer is interested in using the SAP Solution Manager.

How do you explain it to them?

Please choose the correct answer.

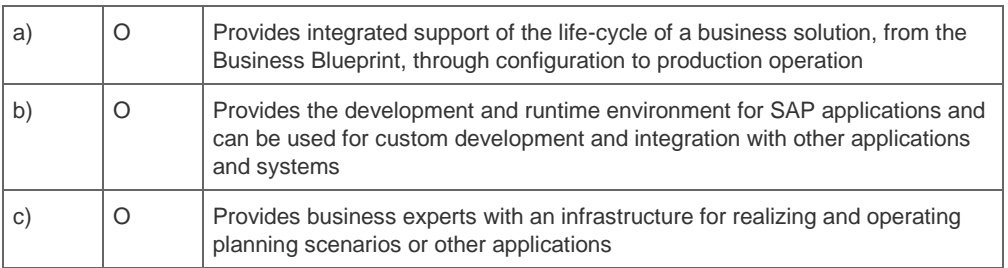

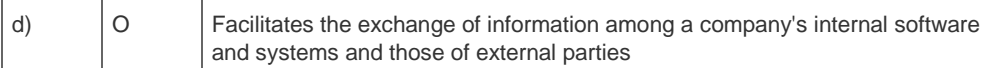

## **Solutions**

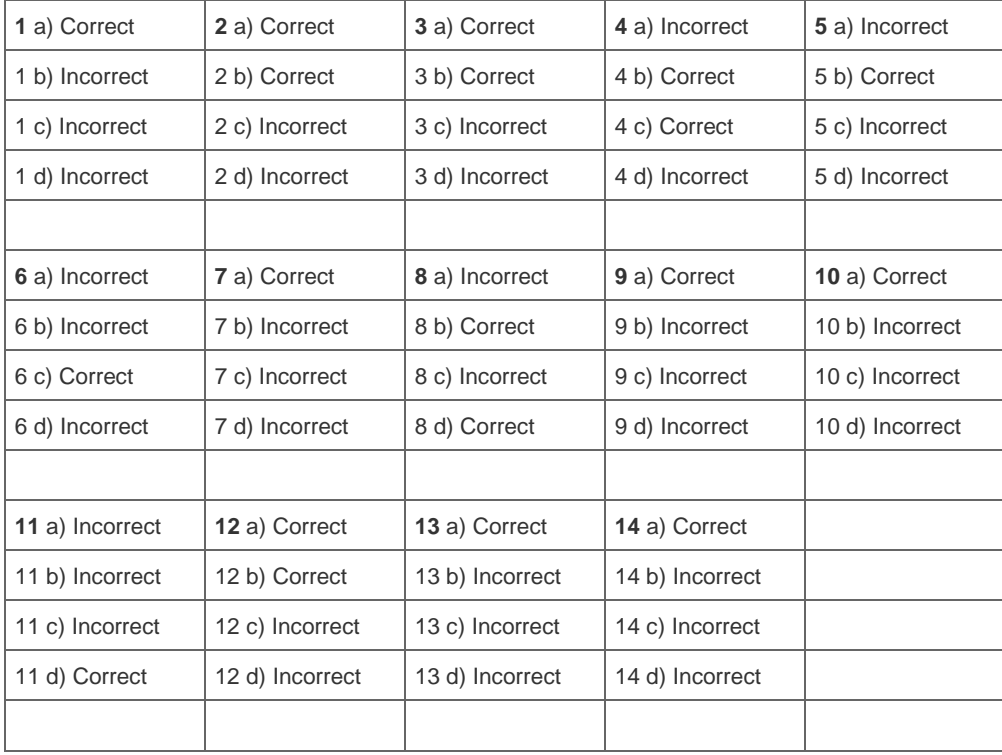